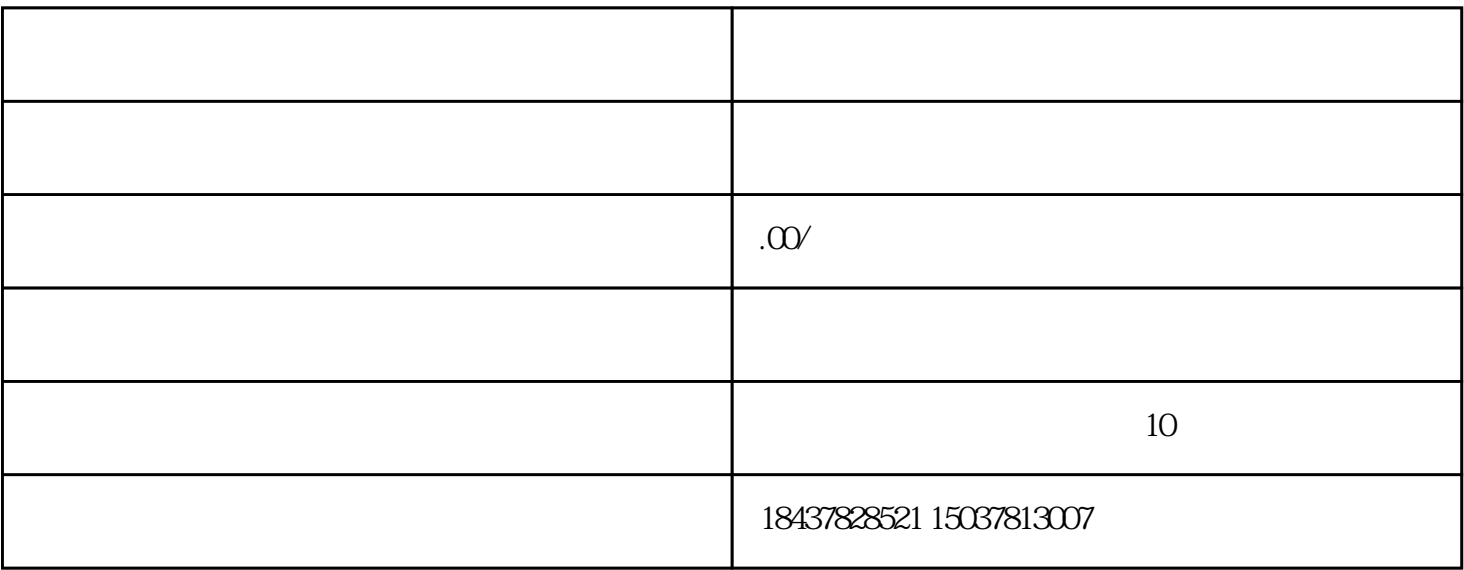

 $\chi$ 

 $($ 

 $4$ 

## $LCD$

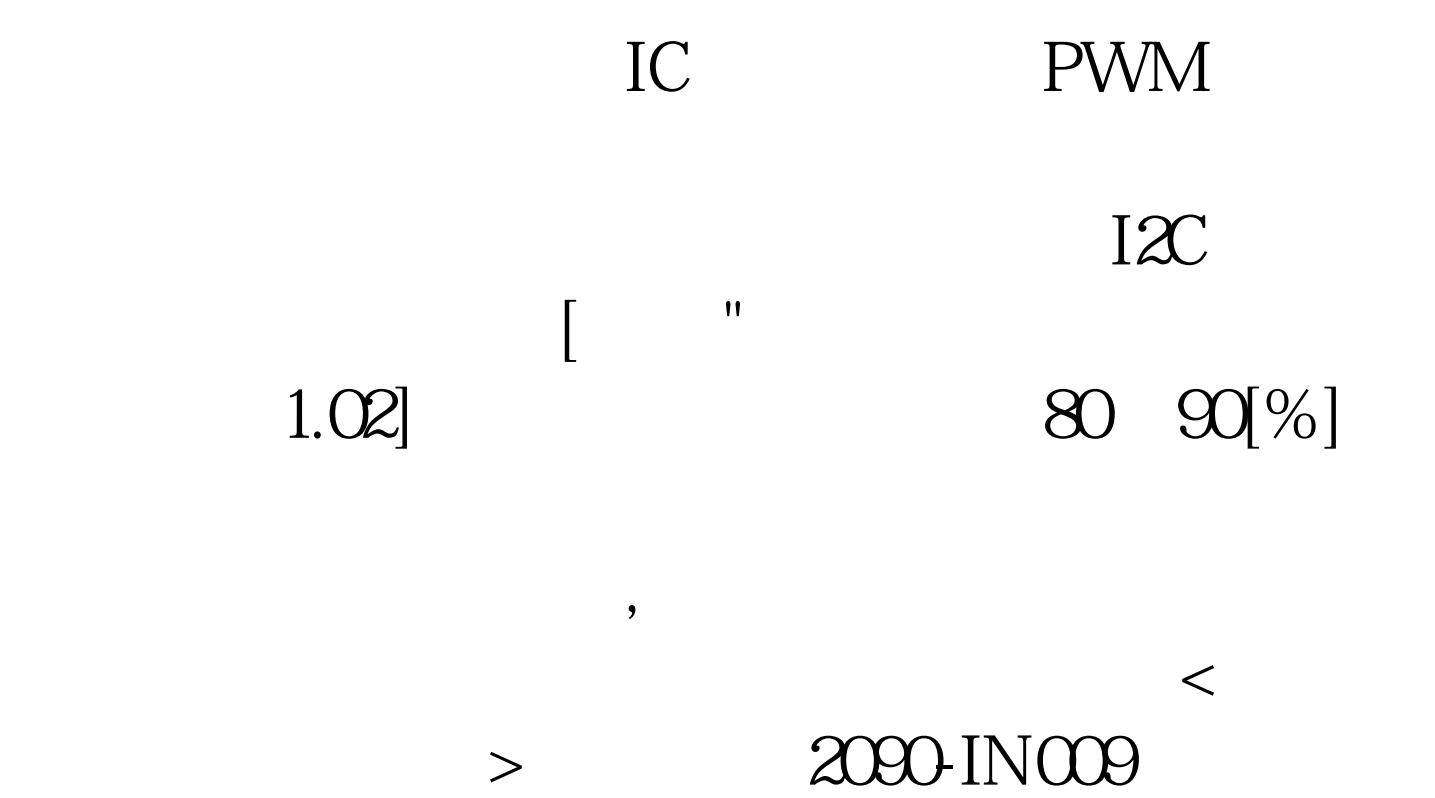

Bulletin2090

## $±10$

可以在辅助频率源Y之间切换供应和的组合位置

 $NO.2$ 

 $H$ OD-01 1 DI FunIN.2 ALM-RST

## $NO.2$   $HQE-OB$   $NO.2$   $HQE-OB$

" Er.xxx"